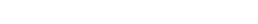

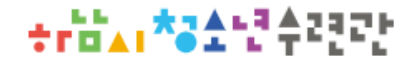

## **① online.hnyouth.kr**

로그인 회원가입

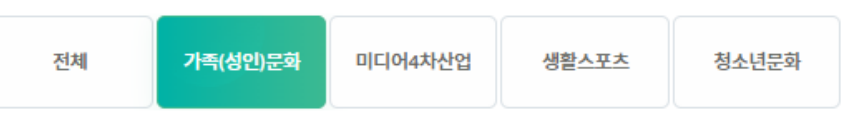

문화센터 수강신청

## 강좌 15개

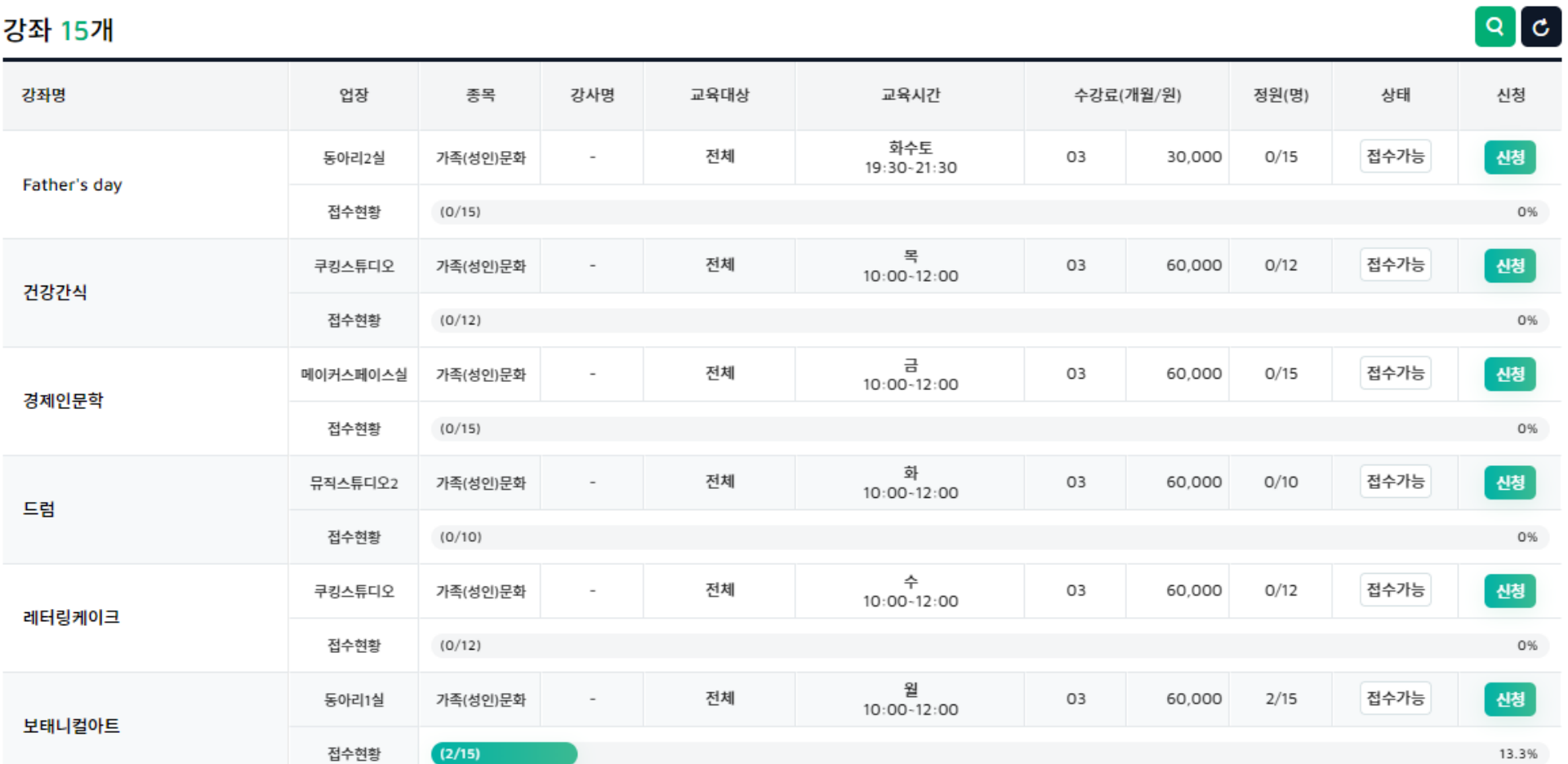

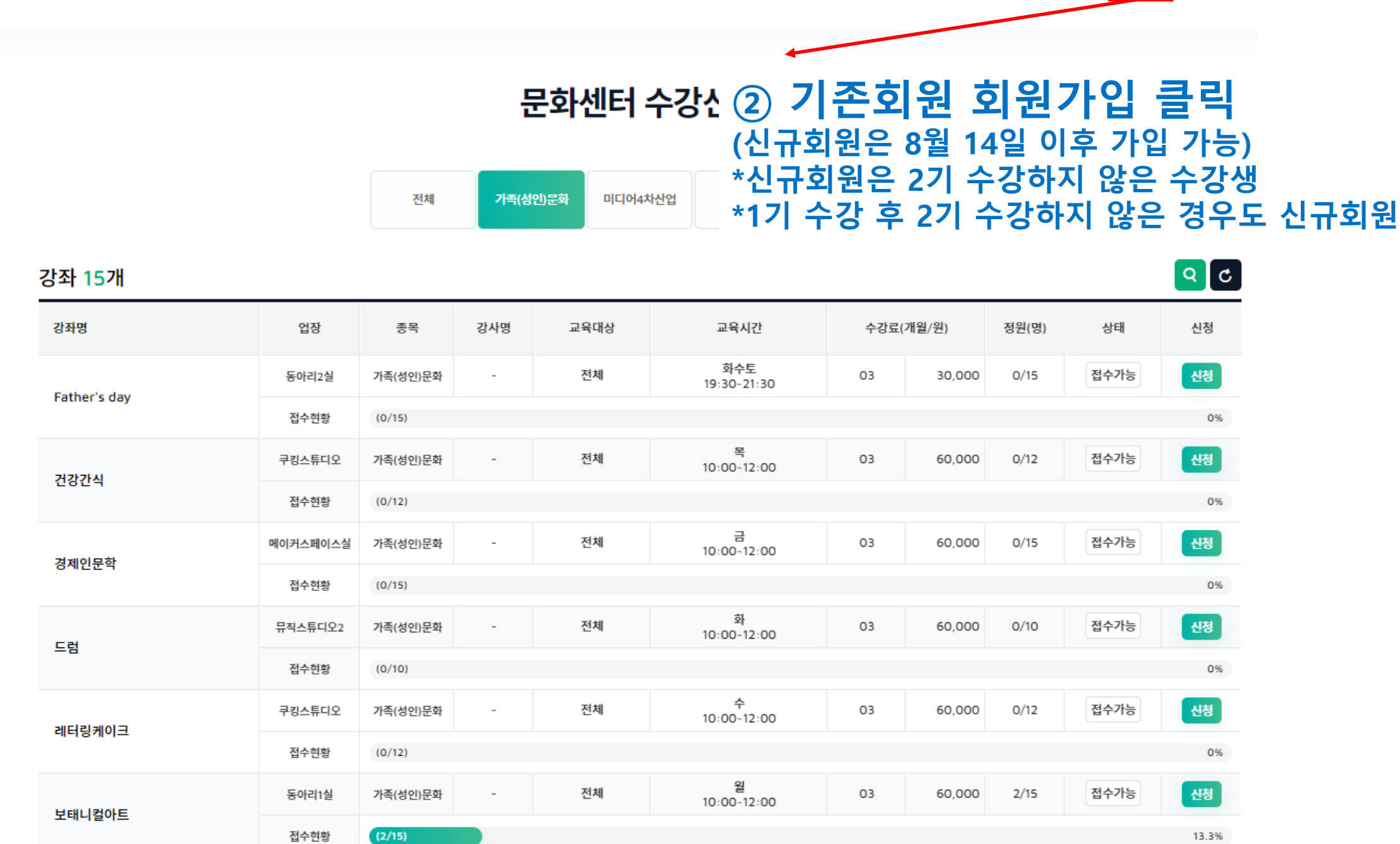

접수현황

하청수 및

수강신청

회원가입

로그인

★riiki\*3소년수련관

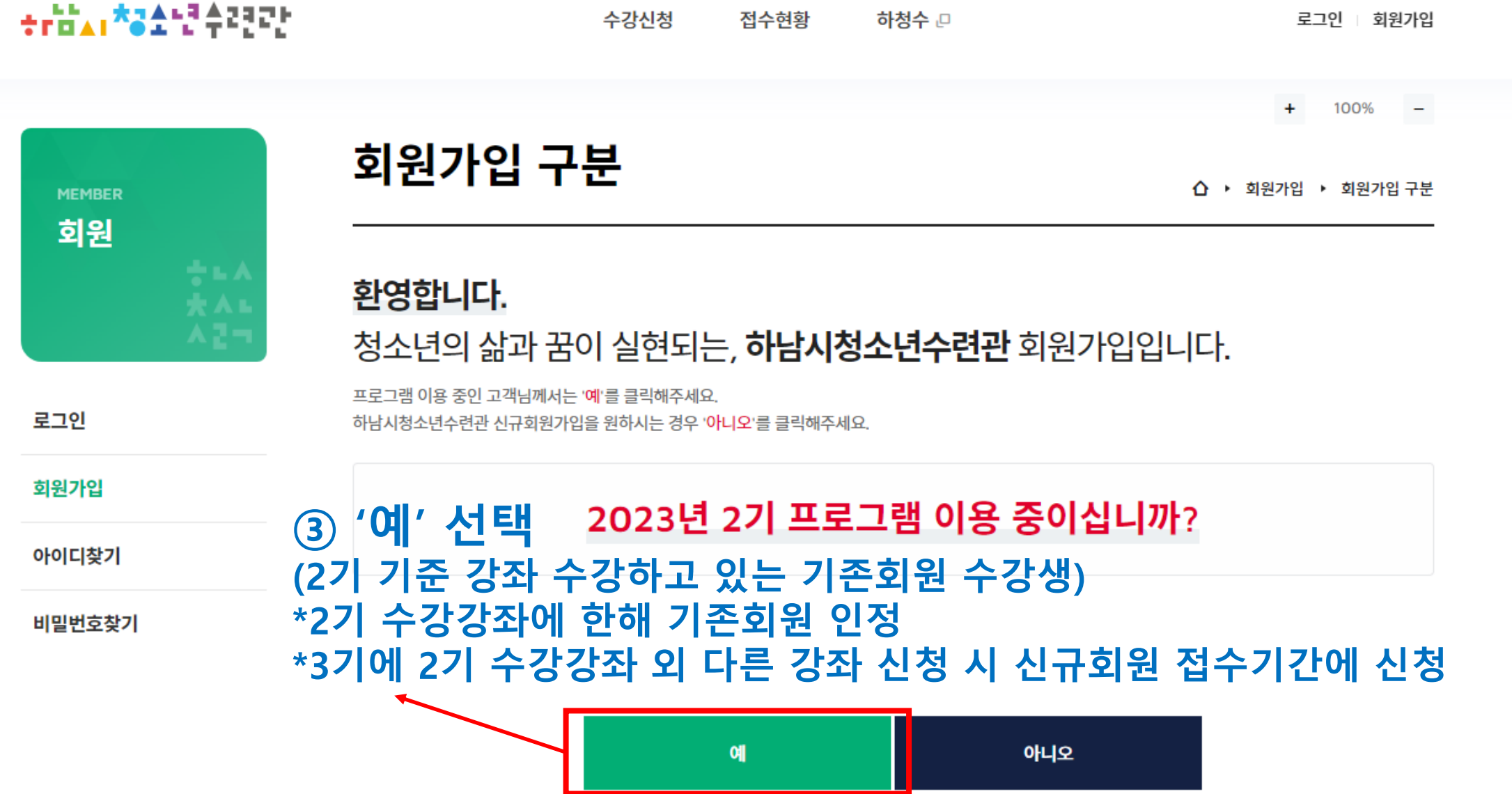

12、我们,一会有点也是真的方向的。

+ritial\*3소년수련학

접수현황 하청수 므

로그인 회원가입

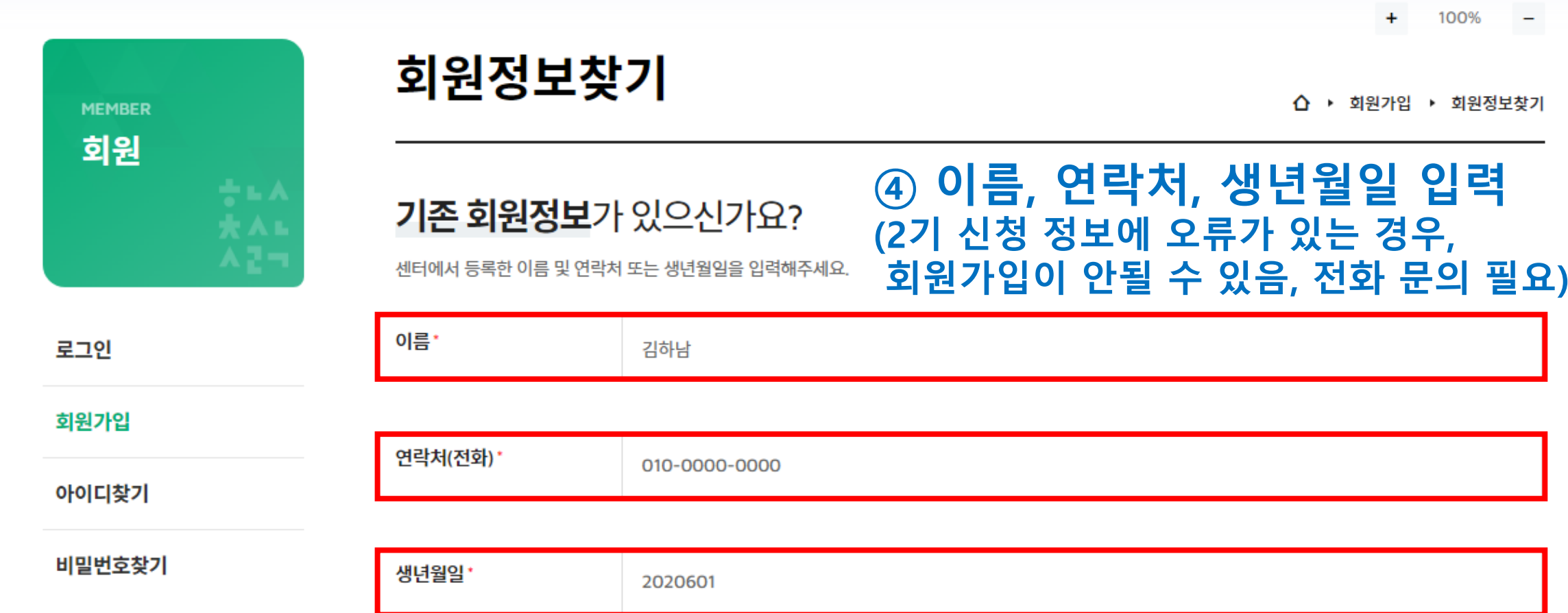

회원정보확인

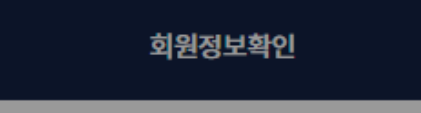

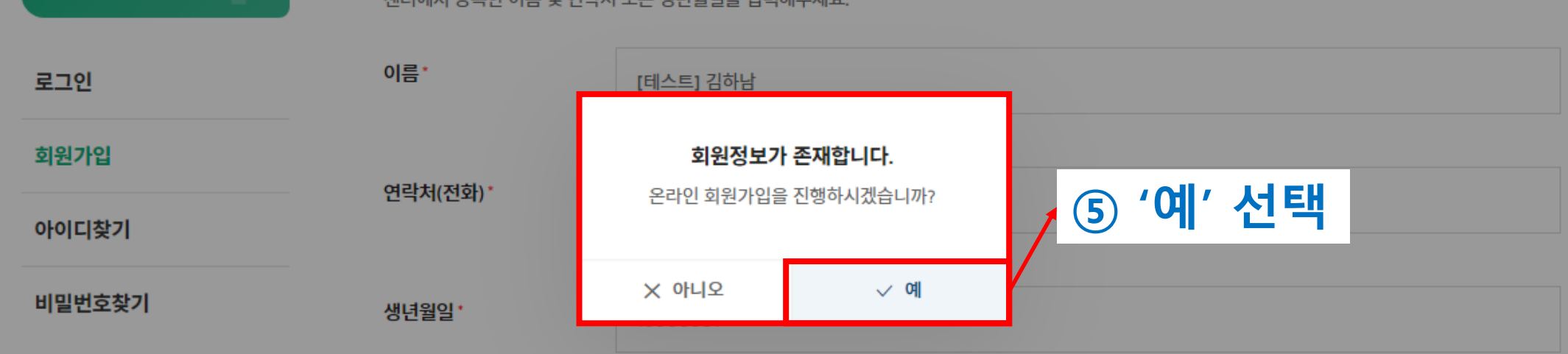

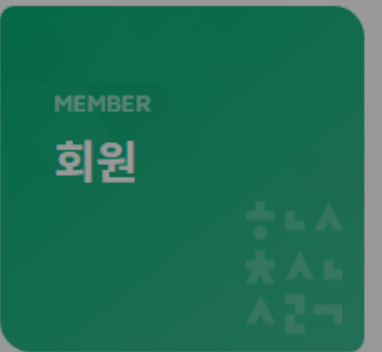

## 기존 회원정보가 있으신가요?

센터에서 등록한 이름 및 연락처 또는 생년월일을 입력해주세요.

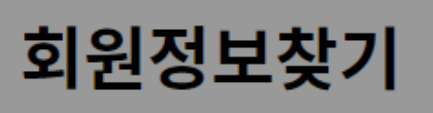

企 ▶ 회원가입 ▶ 회원정보찾기

100%  $+$  $-$ 

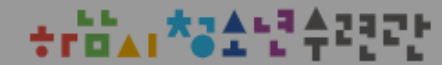

수강신청 접수현황 하청수 및 로그인 | 회원가입

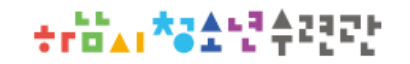

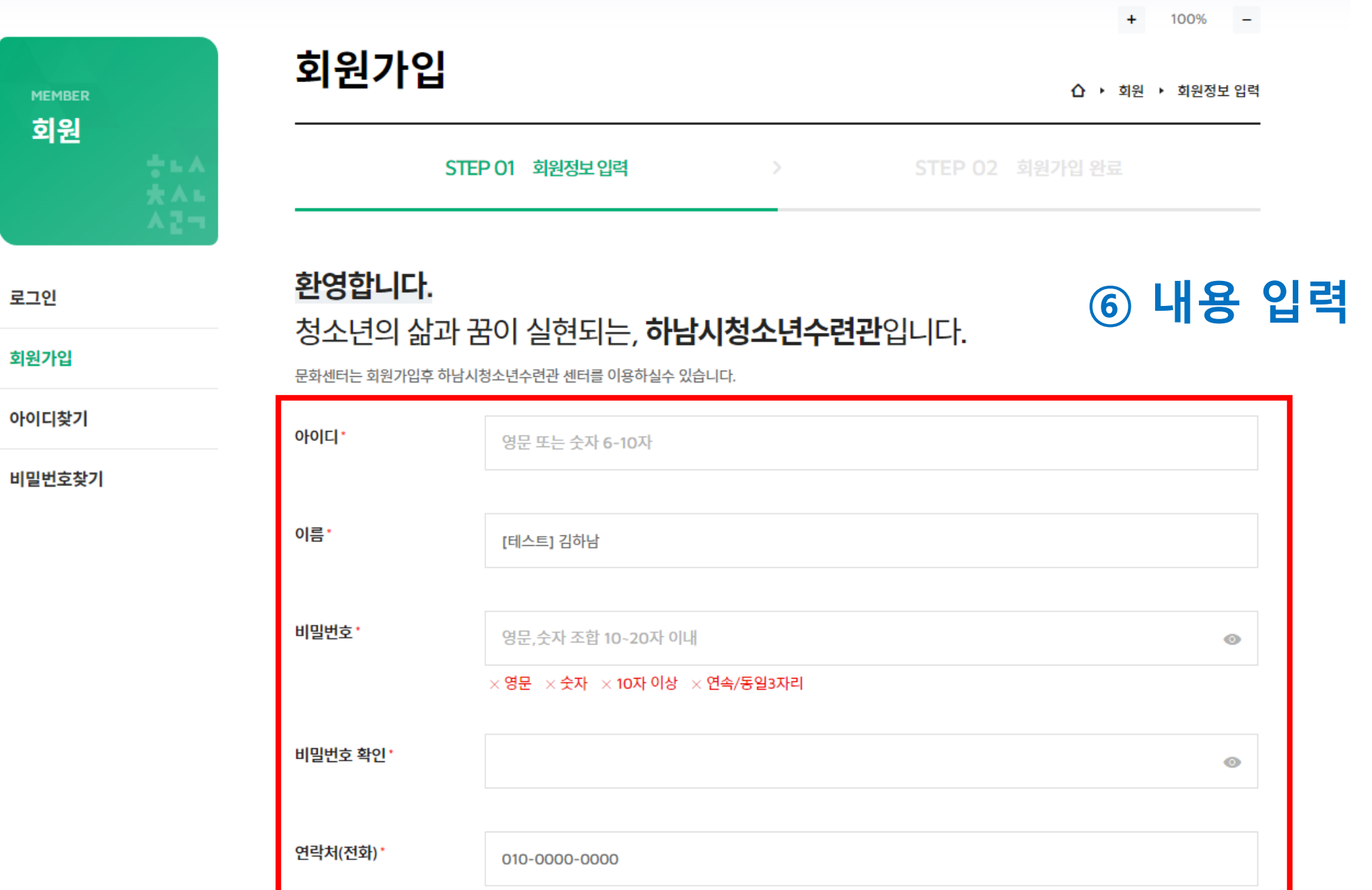

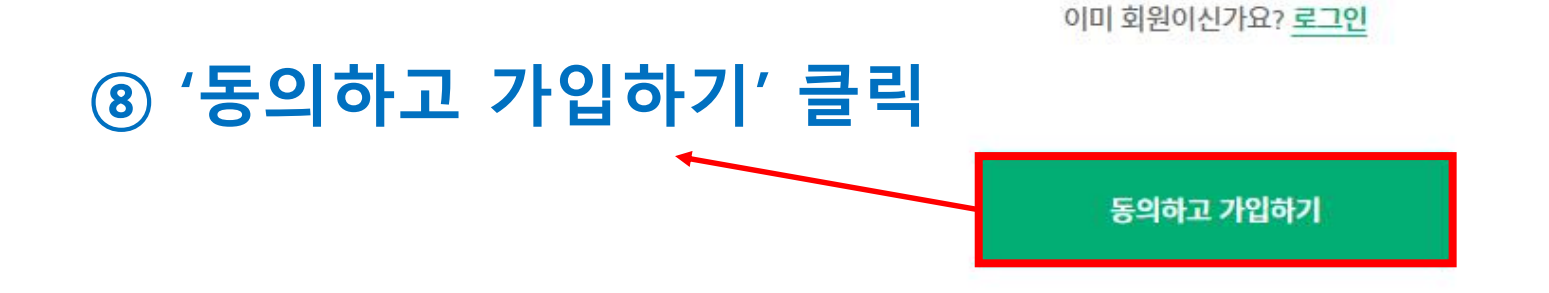

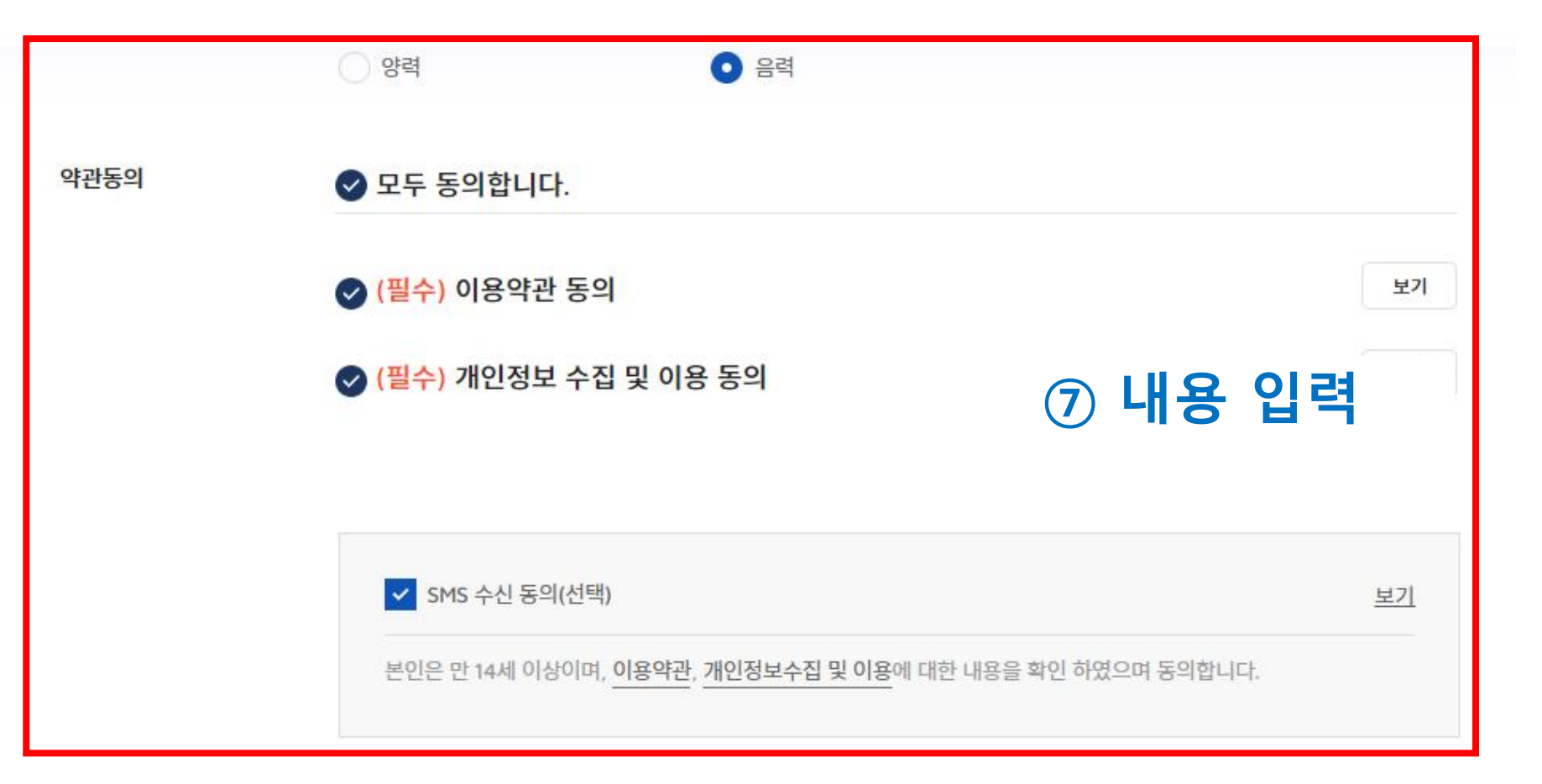

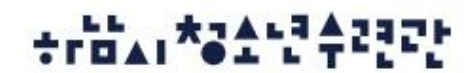

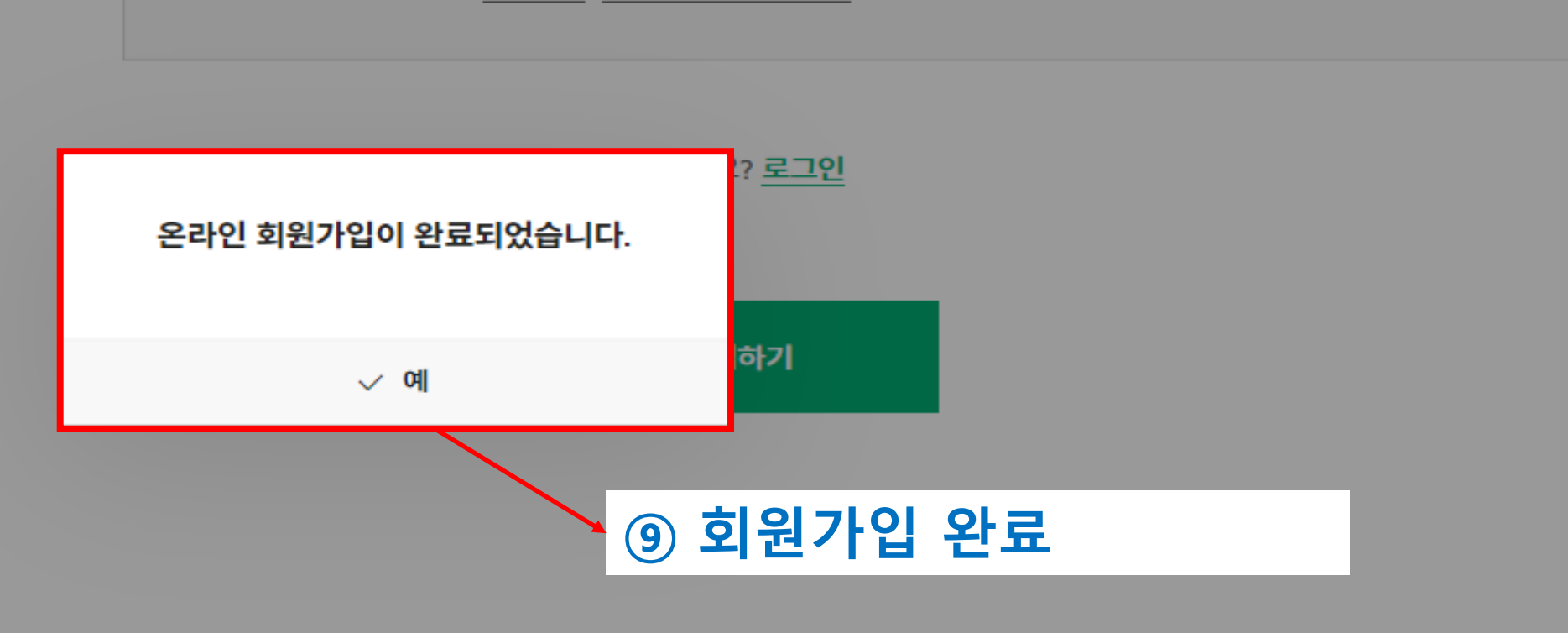

본인은 만 14세 이상이며, 이용약관, 개인정보수집 및 이용에 대한 내용을 확인 하였으며 동의합니다.

<mark>▽</mark> SMS 수신 동의(선택)

보기

◎ (필수) 개인정보 수집 및 이용 동의

◎ (필수) 이용약관 동의

보기

보기

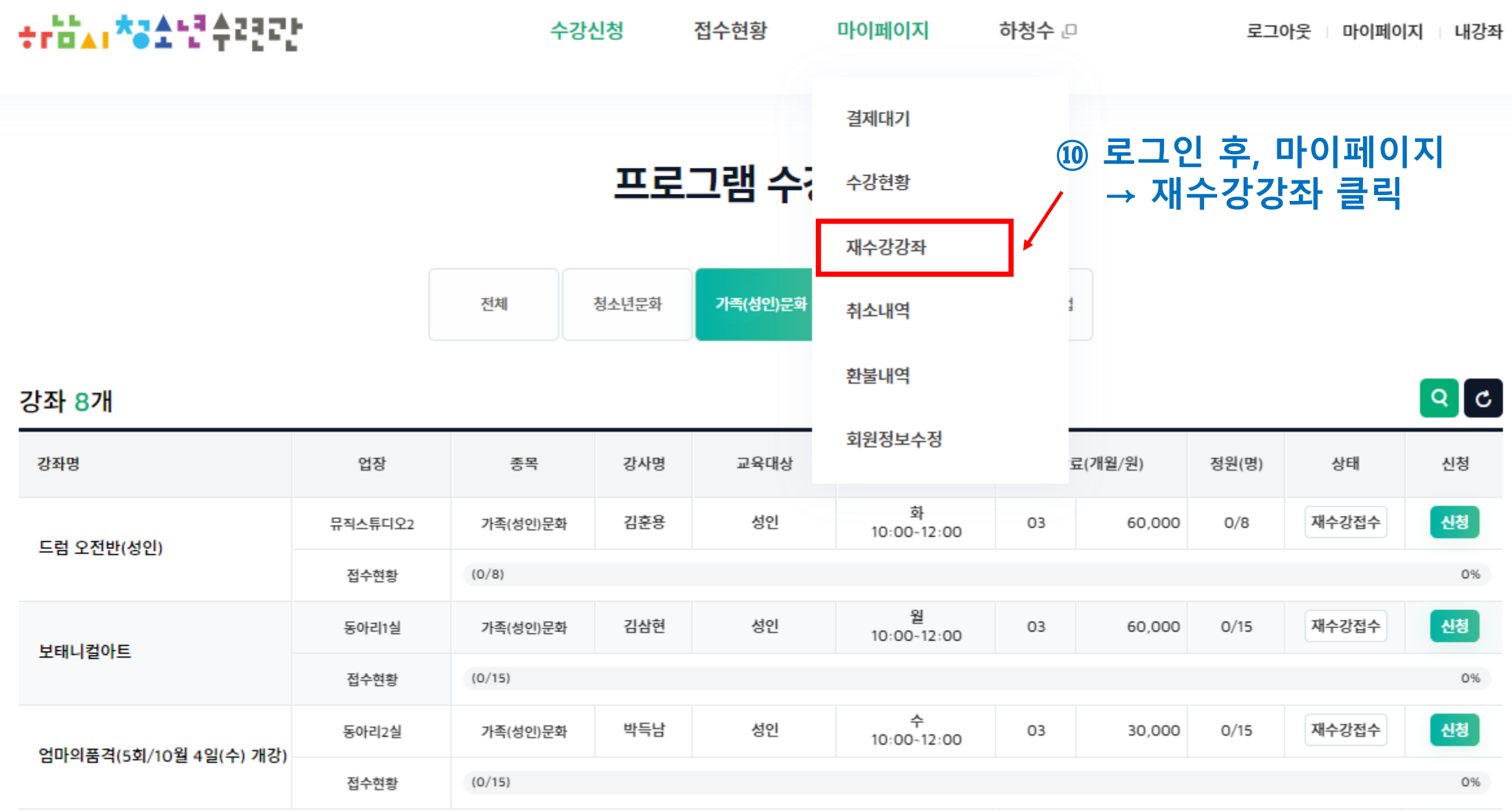

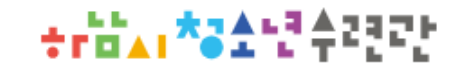

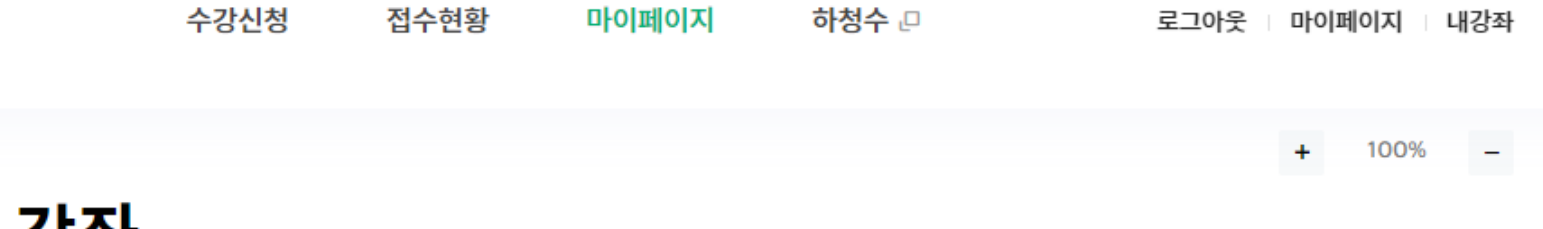

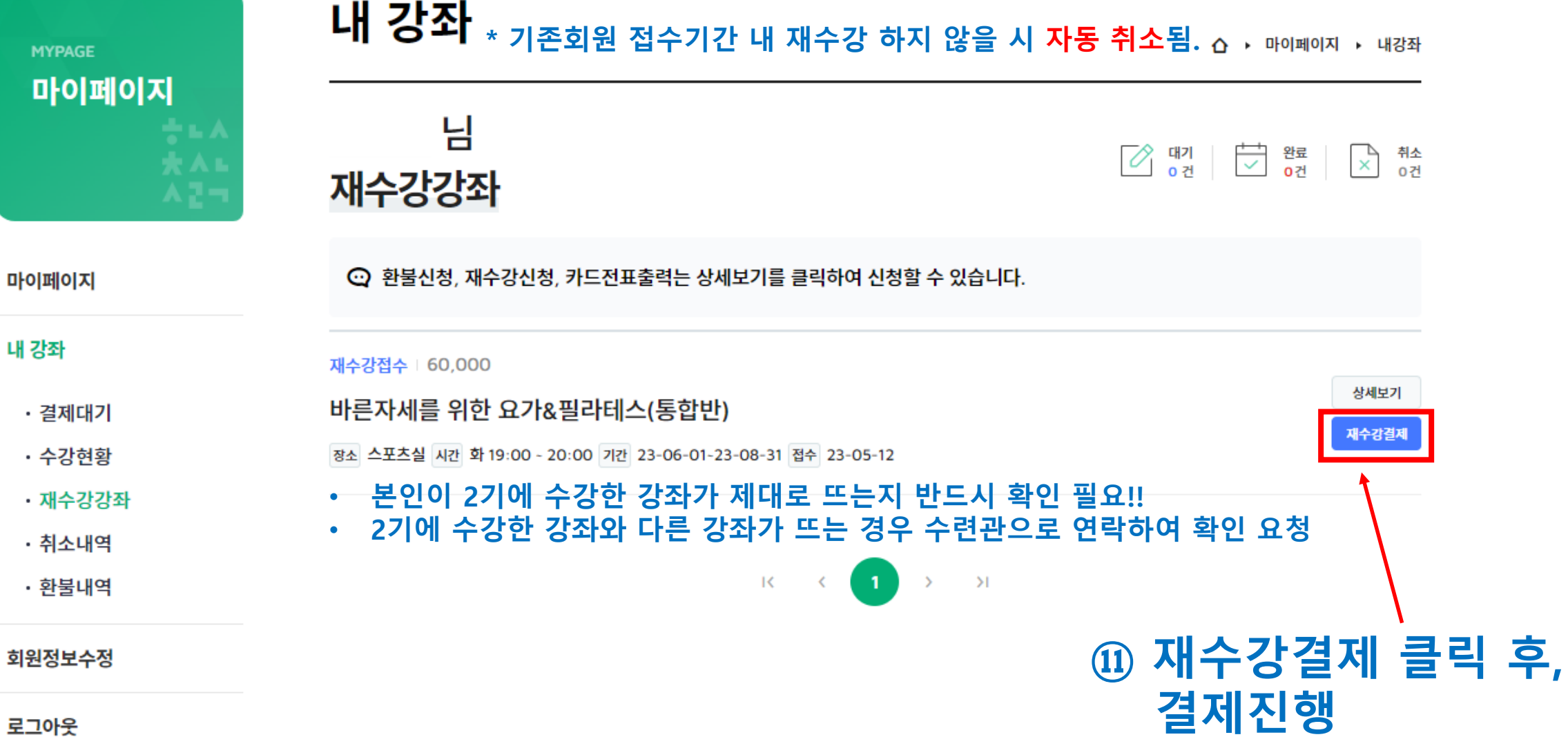

로그아웃

◎ 개인정보 제 3자 제공약관 동의 [자세히보기] • 강좌신청현황 **⑫ 온라인 결제까지 완료되면** • 결제대기현황 수강신청 끝! • 강좌이력현황 • 재수강강좌 최종결제금액 • 환불신청현황 60,000 원 회원정보수정 €

Ø 나이스페이먼츠 주식회사  $\begin{array}{|c|c|c|}\n\hline\n\vdots & \\\hline\n\vdots & \\\hline\n\vdots &$ ⊘ 때 상품명 0123080004:제로웨... 제공기간 [자세히보기] 별도제공기간없음 ○ 개인정보 수집 및 이용에 대한 동의 [자세히보기] 상품금액 60,000원 17시02분 까지

하청수 모

내 강좌

 $\frac{N+1}{C-E}$  NICEPAY

◎ 전체 약관 동의

◎ 전자금융거래 이용약관

△ ▶ 마이페이지 ▶ 내강좌

100%

상세보기

결제하기

로그아웃 | 마이페이지 | 내강좌

수강신청

마이페이지

접수현황

÷rii'a1 \*3소년수련관

마이페이지

마이페이지

내 강좌